# 超声波接近开关传感器 使用说明书 V1.0

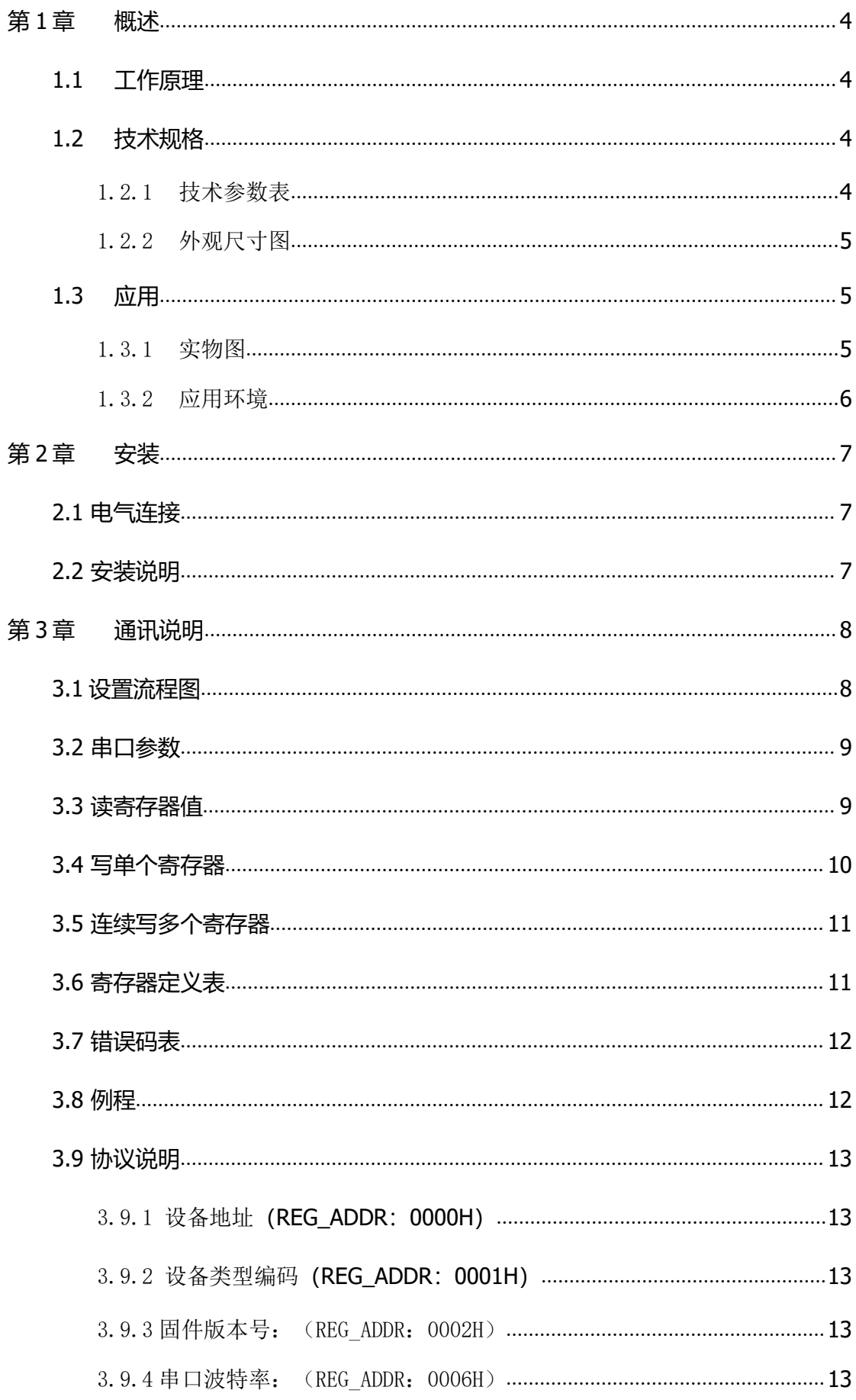

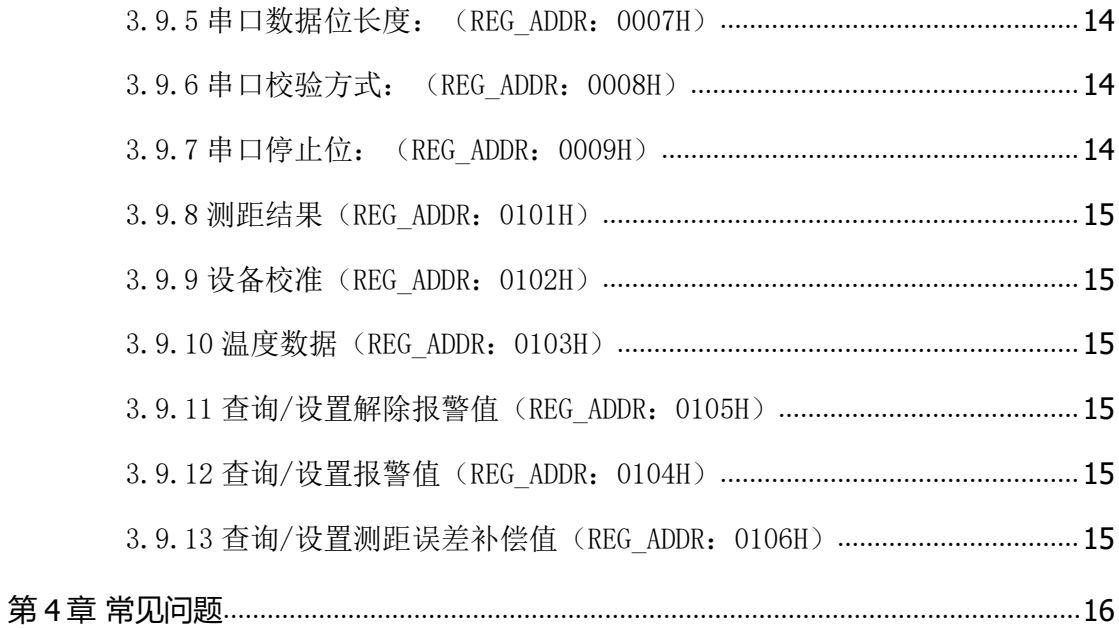

# <span id="page-3-1"></span><span id="page-3-0"></span>**1.1** 工作原理

**<sup>第</sup> <sup>1</sup> 章 概述** 超声波接近开关传感器是利用超声波测距原理实现物体的检测,超声波信号由超 声波探头发出,经液体或固态介质反射后折回,由同一个探头接收(自发自收),测 量超声波发射到接收的时间差,从而实现物位的测量。 声波传输距离 与声速 v 和声波传输时间 t 的关系可用公式表示: 1.2.1技术学数表<br>最新市场发展中国经济部级和实现物体的测量。<br>
- 声波传输距离 与声速 v和声波传输时间 t 的关系可用公式表示:<br>
- 声波作为 - 2.1 <br>
- 超声波探头距离被测物距离。单位: m;<br>
- 2.1 技术参数表<br>
- 2.1 技术参数表<br>
- 1.2.1 技术参数表<br>
- 1.2.1 技术参数表<br>
- 1.2.1 技术参数表<br>
- 1.2.1 技术参数表

$$
L = \frac{1}{2}v
$$

L:超声波探头距离被测物距离。单位:m;

v:经温度补偿后的声速值。单位:m/s;

t:测量范围内声波的运行时间。单位:s

## <span id="page-3-2"></span>**1.2** 技术规格 在<mark>规格</mark>的 医神经病 医神经病 医神经病 医神经病 医心脏

## <span id="page-3-3"></span>表 **1-1** 超声波接近开关技术参数表

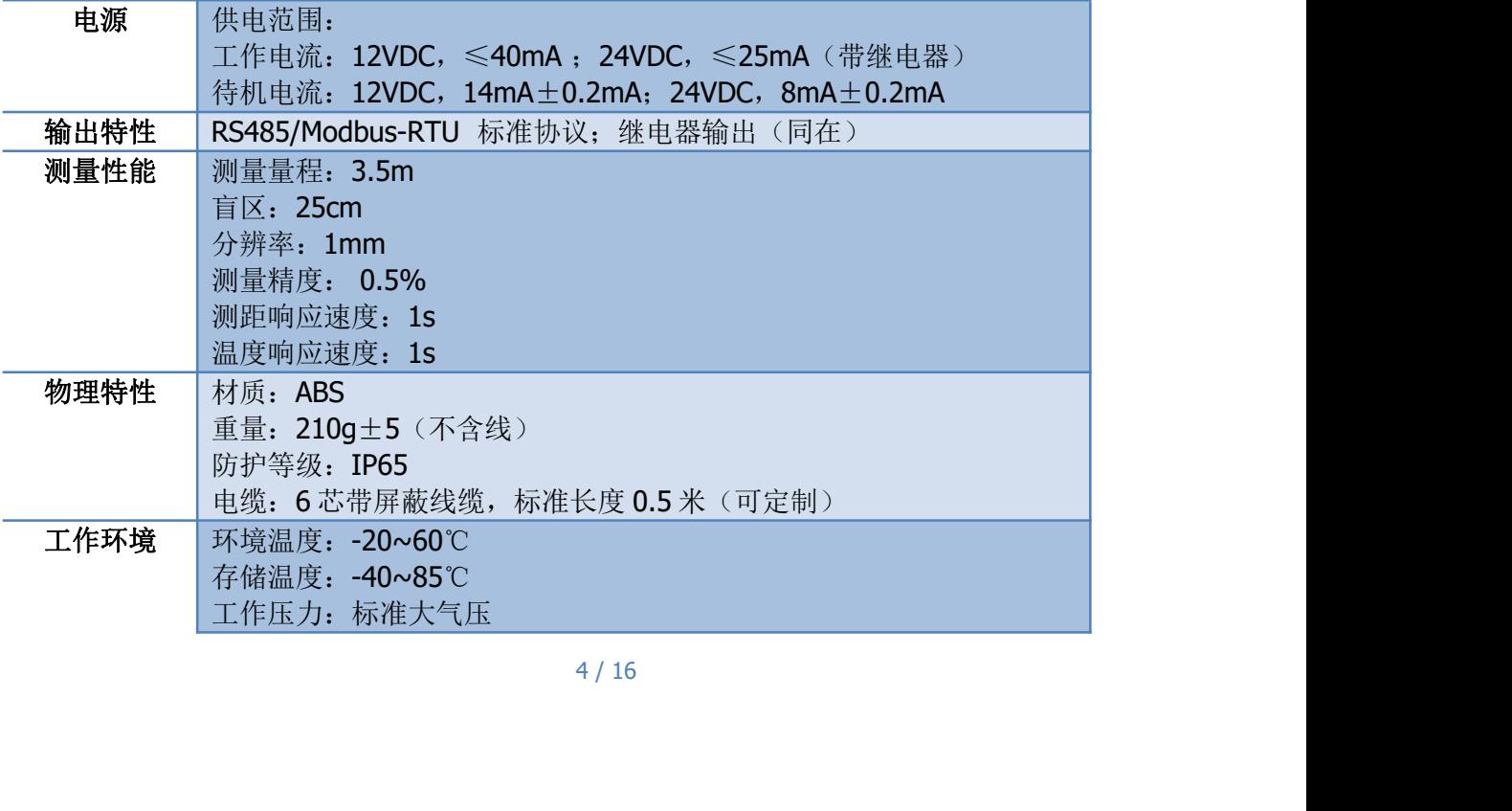

<span id="page-4-0"></span>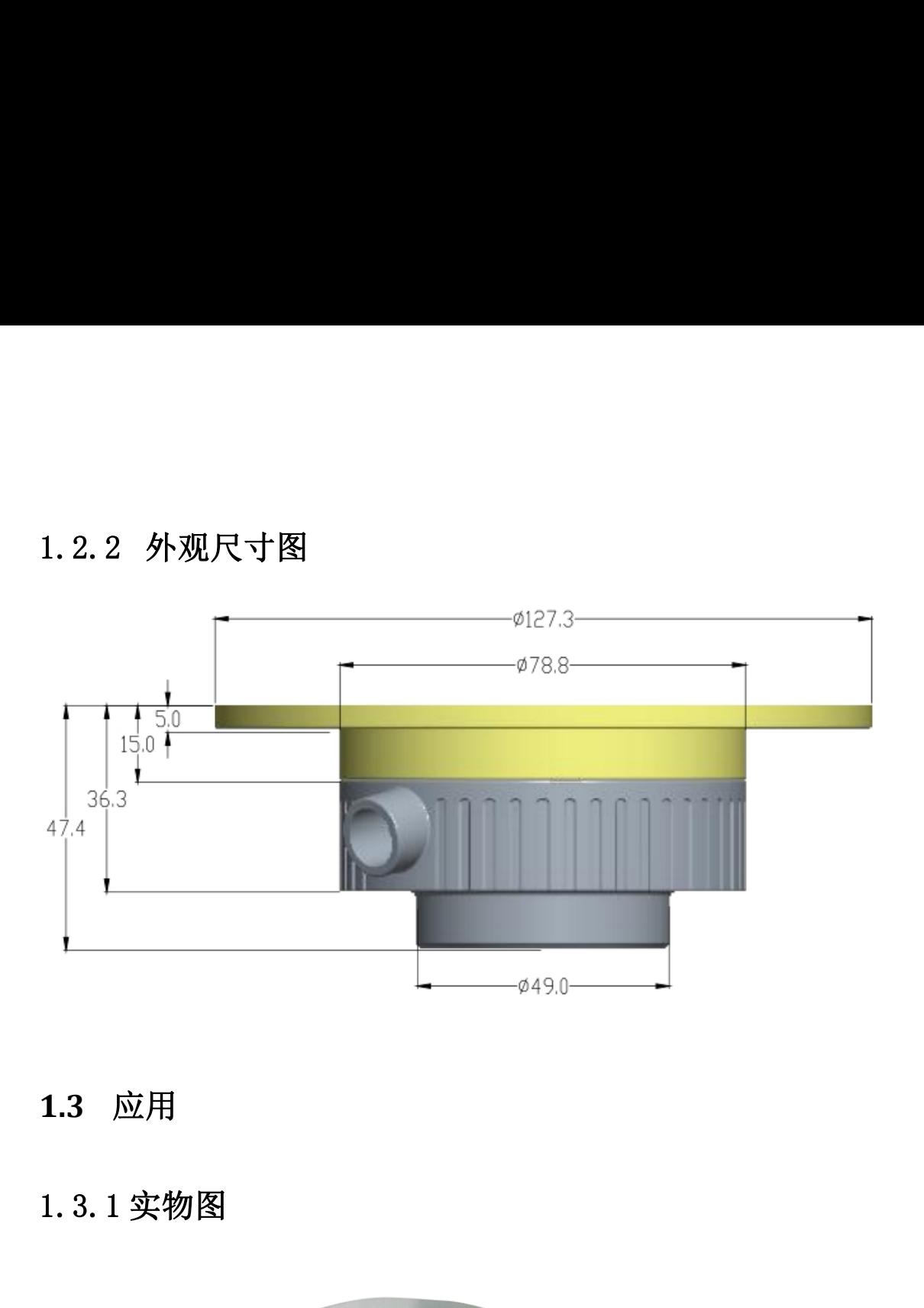

<span id="page-4-1"></span>**1.3** 应用

<span id="page-4-2"></span>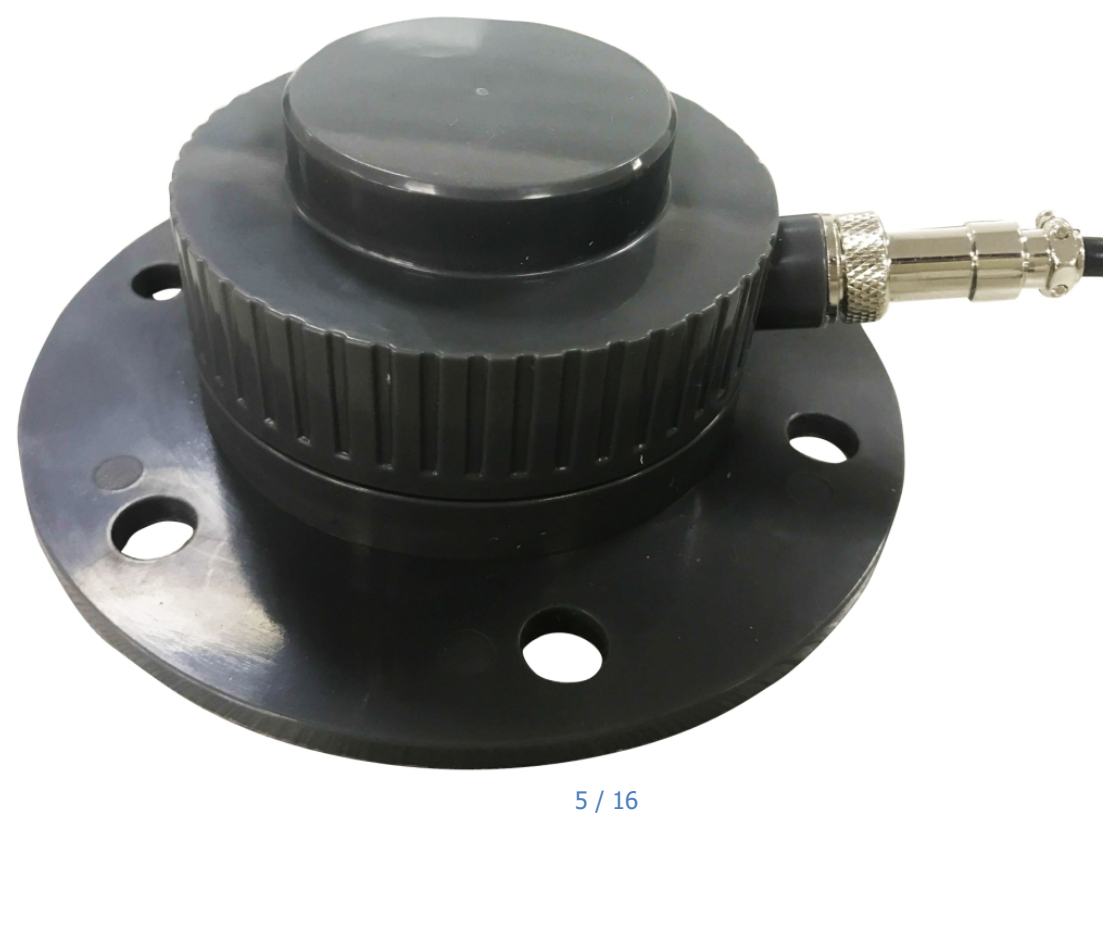

# $1.3.2$  应用环境

<span id="page-5-0"></span>人体位置检测

可运用于卫生间、过道走廊等公共场所的人流量或者公共设施是否被占用等情况 优点:

非接触式测量、配备继电器报警功能、485 输出可远距离传输,不受颜色、烟雾 等影响。

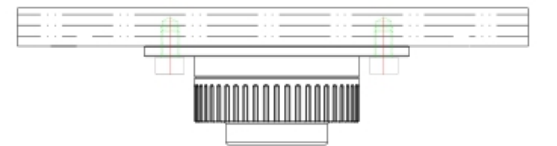

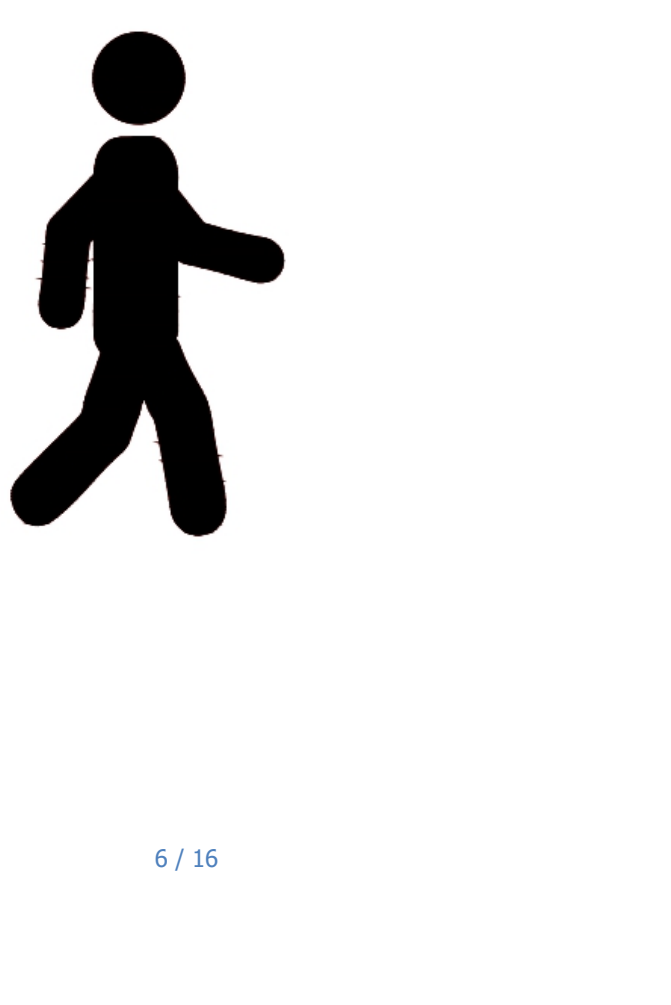

## <span id="page-6-1"></span><span id="page-6-0"></span>**2.1** 电气连接

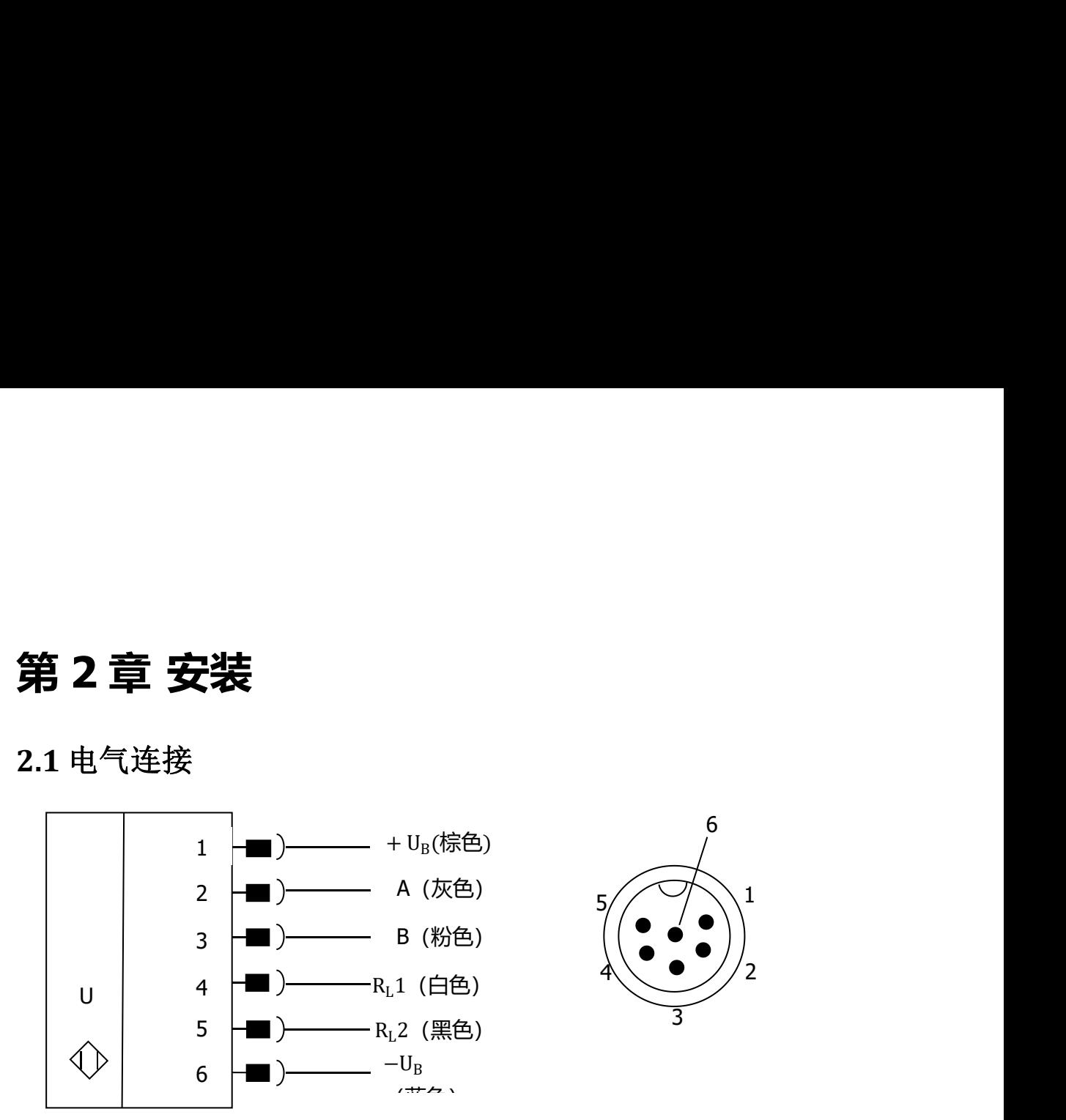

# <span id="page-6-2"></span>**2.2** 安装说明 福州大禹电子科技有限公司

超声波接近开关传感器具有 6 个 M10 定位孔, 方便于传感器的固定及调整。安装 过程中,电源线尽量避开强电电源线槽,避免信号干扰。如安装于天花板,尽量保证 离侧面墙壁 50cm 以上。安装过程中尽量避开发热源,以免影响超声波的精度。

6

3

1

2

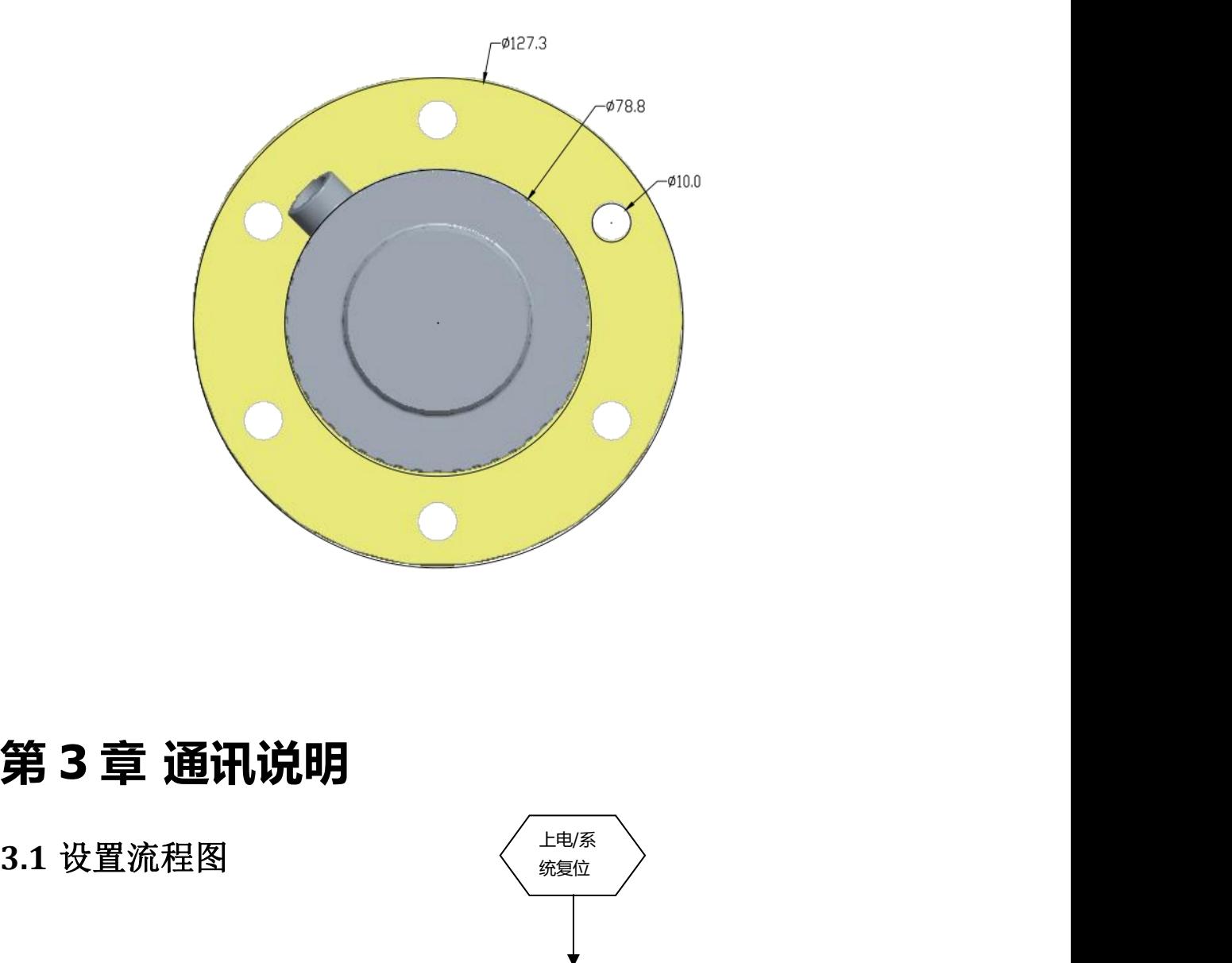

# <span id="page-7-0"></span>第3章 通讯说明

<span id="page-7-1"></span>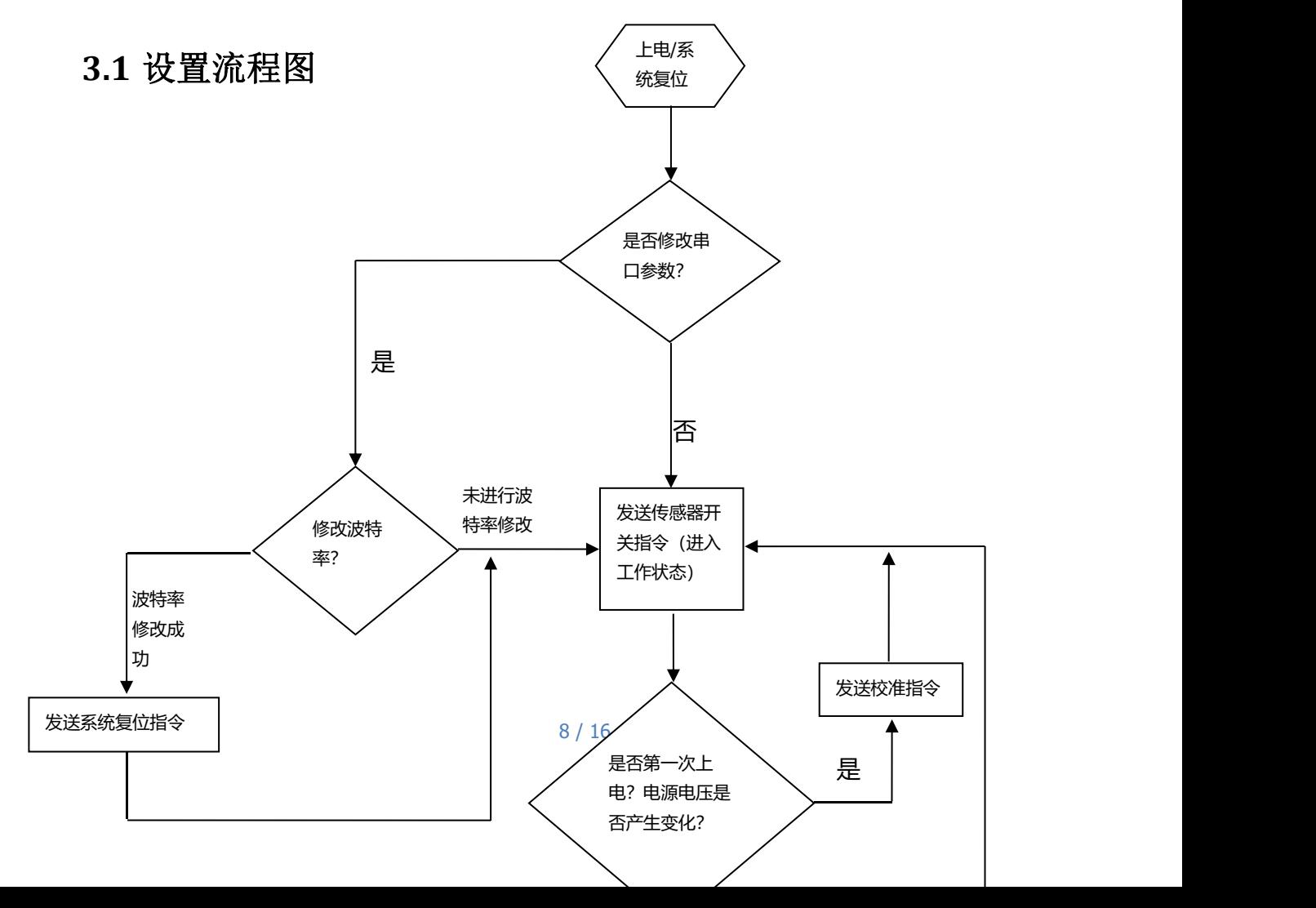

备注:

- 备注:<br>(1)电源电压如果从 12V 更换为 24V,或者 24V 更换为 12V 都需要进行校准操作。<br>出厂已根据客户提供的电源做了校准,建议客户不再做校准操作。<br>(3) 半洋本泡/悠和<sup>地众地</sup>的具出电口参数以小的客存器 出厂已根据客户提供的电源做了校准,建议客户不再做校准操作。 备注:<br>(1) 电源电压如果从 12V 更换为 24V,或者 24V 更换为 12V 都需要进行校准操作。<br>出厂已根据客户提供的电源做了校准,建议客户不再做校准操作。<br>(2) 发送查询/修改指令指的是非串口参数以外的寄存器。<br>**3.2** 串 口 参 **数**
- 

## <span id="page-8-0"></span>**3.2** 串口参数 全数

备注:<br>(1) 电源电压如果从 12V 更换为 24V,或者 24V 更换为 12V 都需要进行校准操作。<br>出厂已根据客户提供的电源做了校准,建议客户不再做校准操作。<br><br><br>3.2 串 口 参 数<br>1、硬件采用 RS—485,主从式半双工通讯,主机呼叫从机地址,从机应答方式通讯。<br>2、数据帧 10 位,1 个起始位,8 个数据位,1 个停止位,无校验。 414.<br>1) 电源电压如果从 12V 更换为 24V,或者 24V 更换为 12V 都需要进行校准操作。<br>出厂已根据客户提供的电源做了校准,建议客户不再做校准操作。<br>2) 发送查询/修改指令指的是非串口参数以外的寄存器。<br>3.2 串 口 参数<br>1、硬件采用 RS—485,主从式半双工通讯,主机呼叫从机地址,从机应答方式通讯。<br>2、数据帧 10 位,1 个起始位,8 个数据位,1 个停止位,无校验。<br>波特率,9600 19200 384 (1) 电源电压如果从 12V 更换为 24V ,或者 24V 更换为 12V 都需要进行校准操作。<br>出厂已根据客户提供的电源做了校准,建议客户不再做校准操作。<br>(2) 发送查询/修改指令指的是非串口参数以外的寄存器。<br>3.2 串 口 参 数<br>1、硬件采用 RS—485,主从式半双工通讯,主机呼叫从机地址,从机应答方式通讯。<br>2、数据帧 10 位,1 个起始位,8 个数据位,1 个停止位,无校验。<br>波特率:9600 19200 3840

# <span id="page-8-1"></span>**3.3** 读寄存器值

功能码:03H

主机发送:

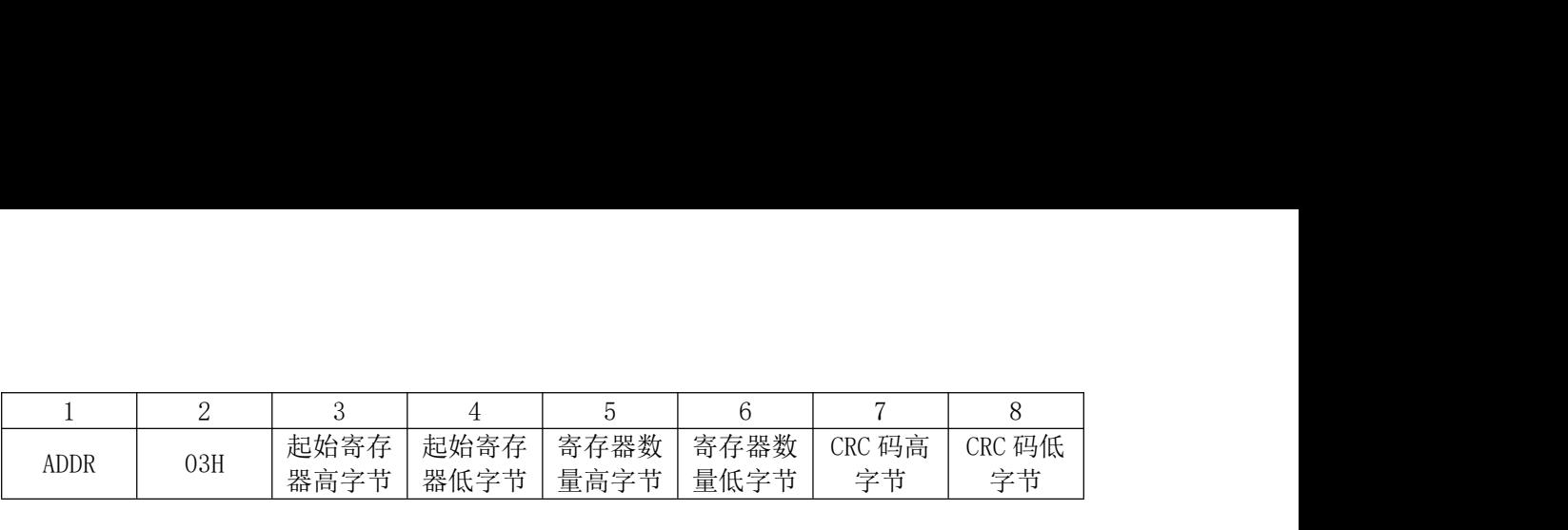

从机正常响应:

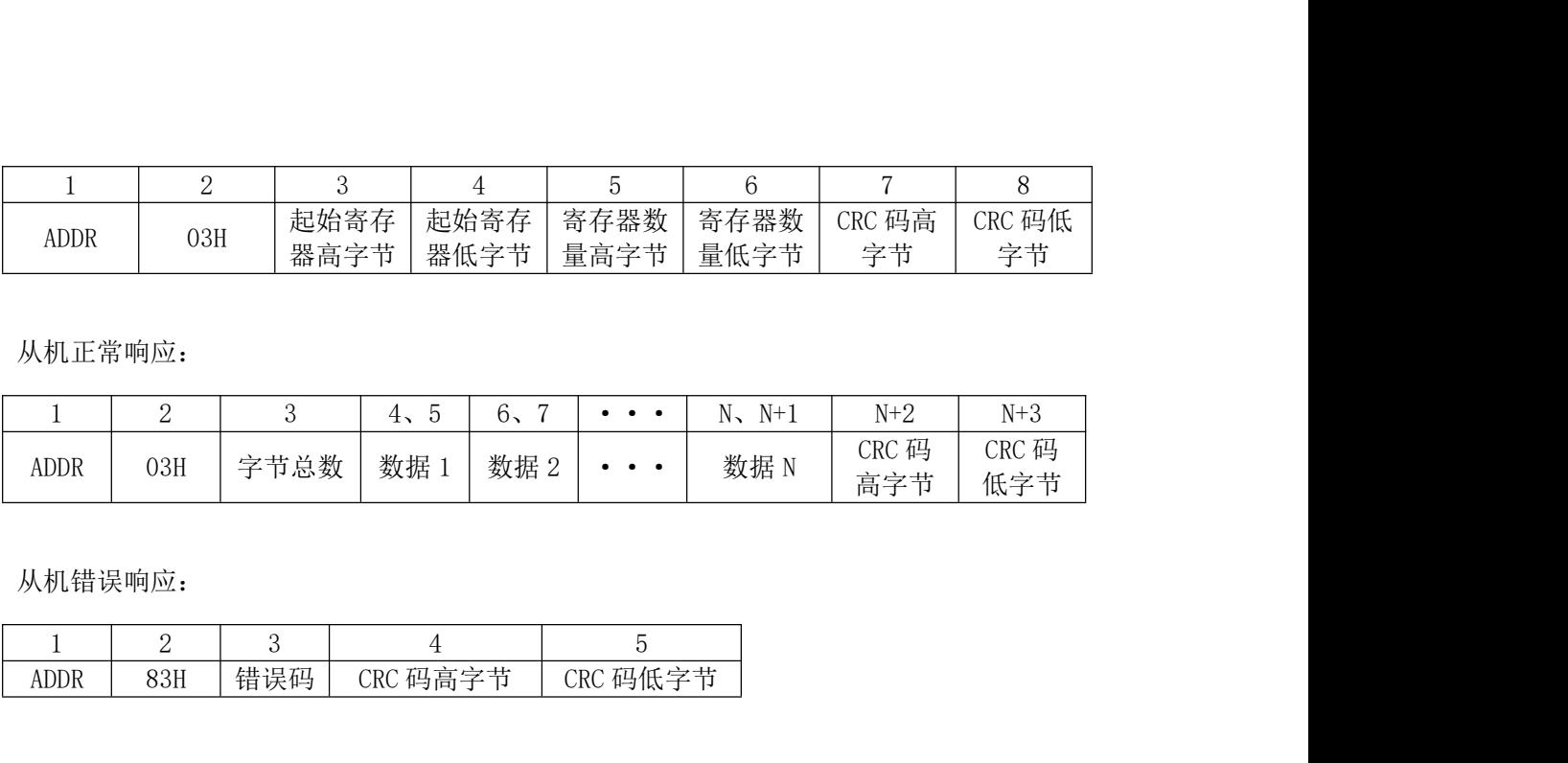

从机错误响应:

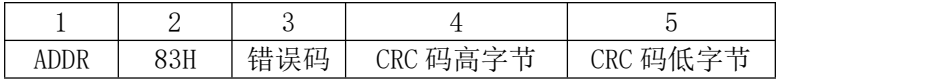

# <span id="page-9-0"></span>**3.4** 写单个寄存器 福州大禹电子科技有限公司

功能码: 06H

主机发送:

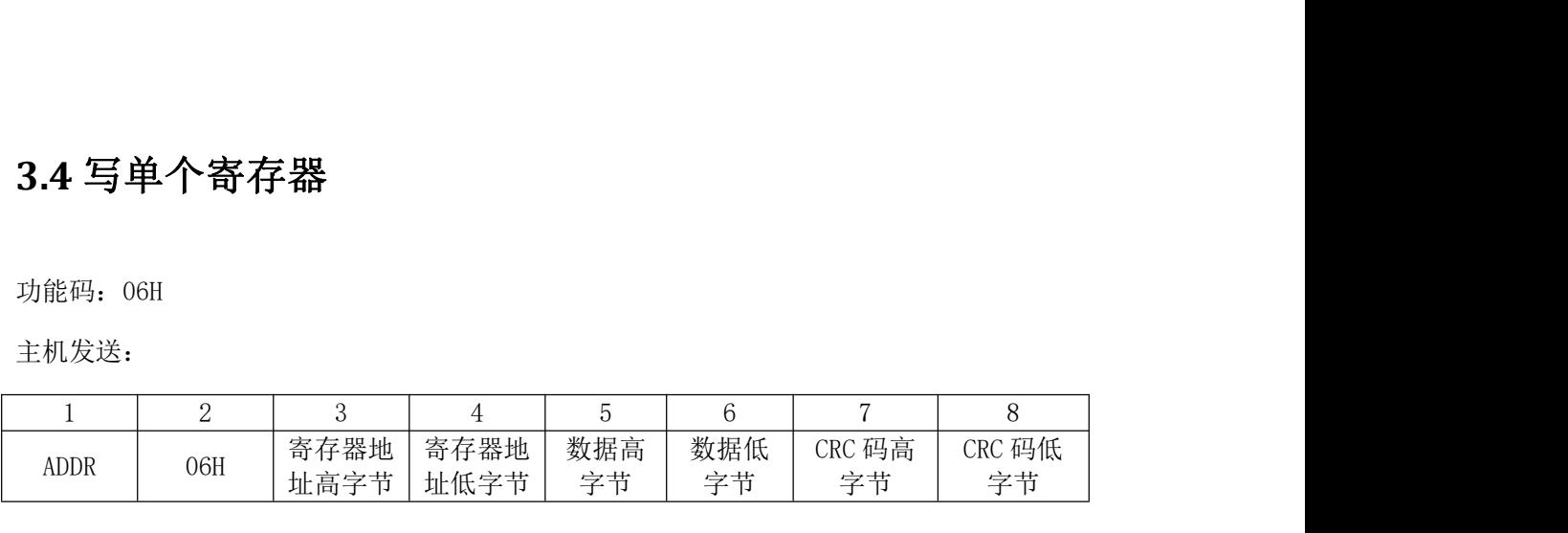

从机正常响应:

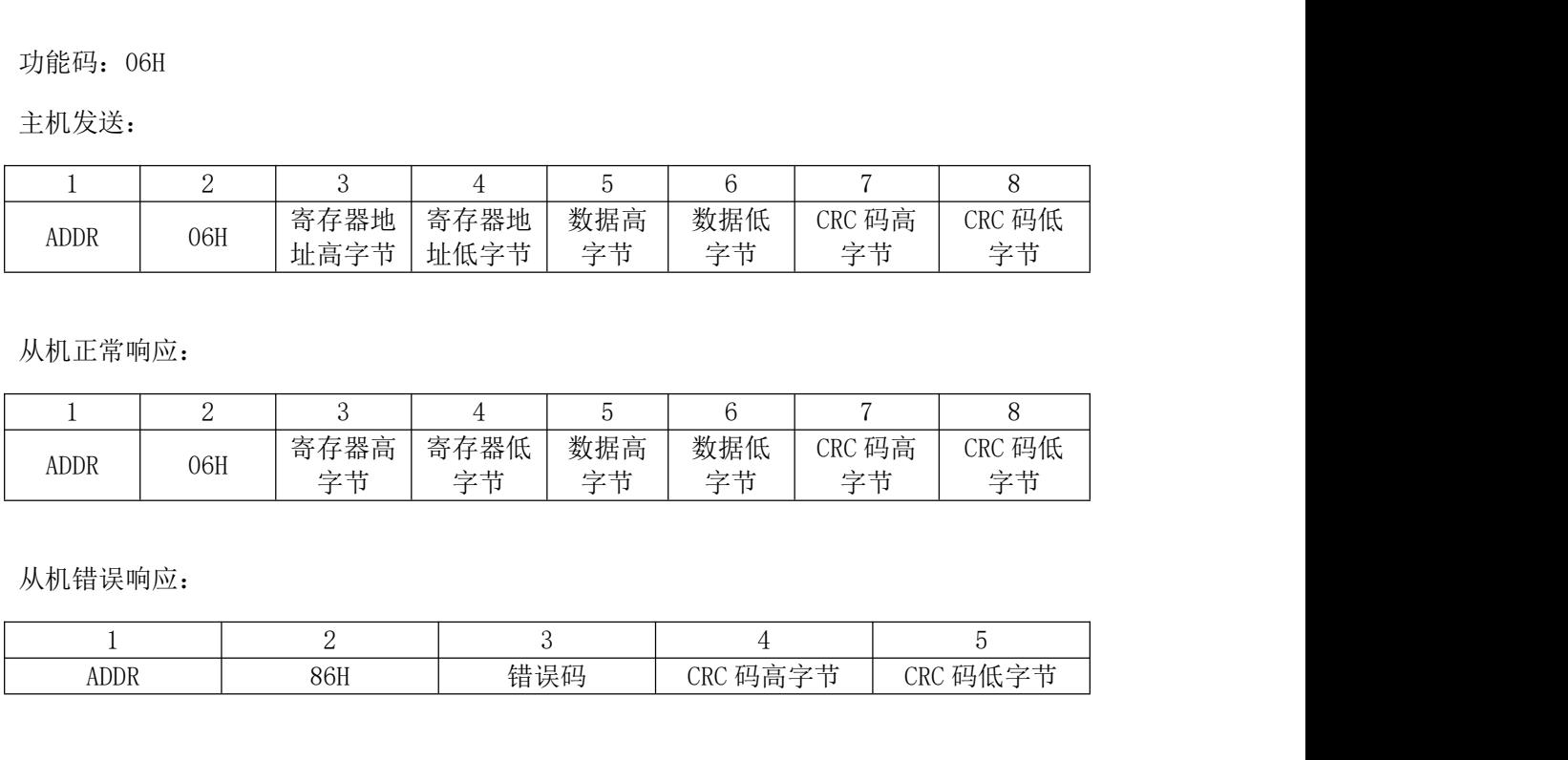

从机错误响应:

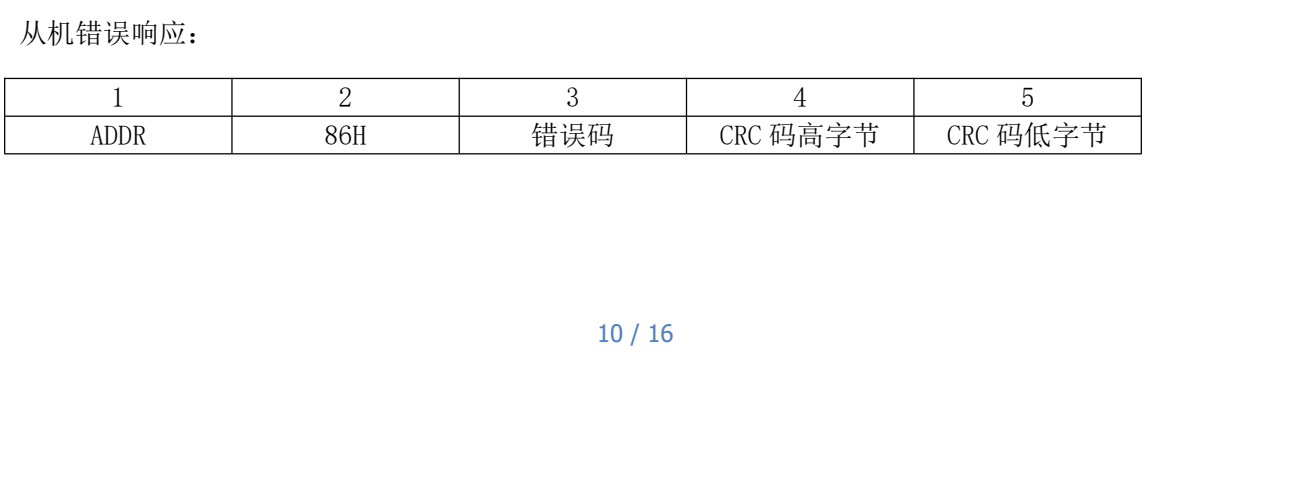

# <span id="page-10-0"></span>**3.5** 连续写多个寄存器

功能码:10H

主机发送:

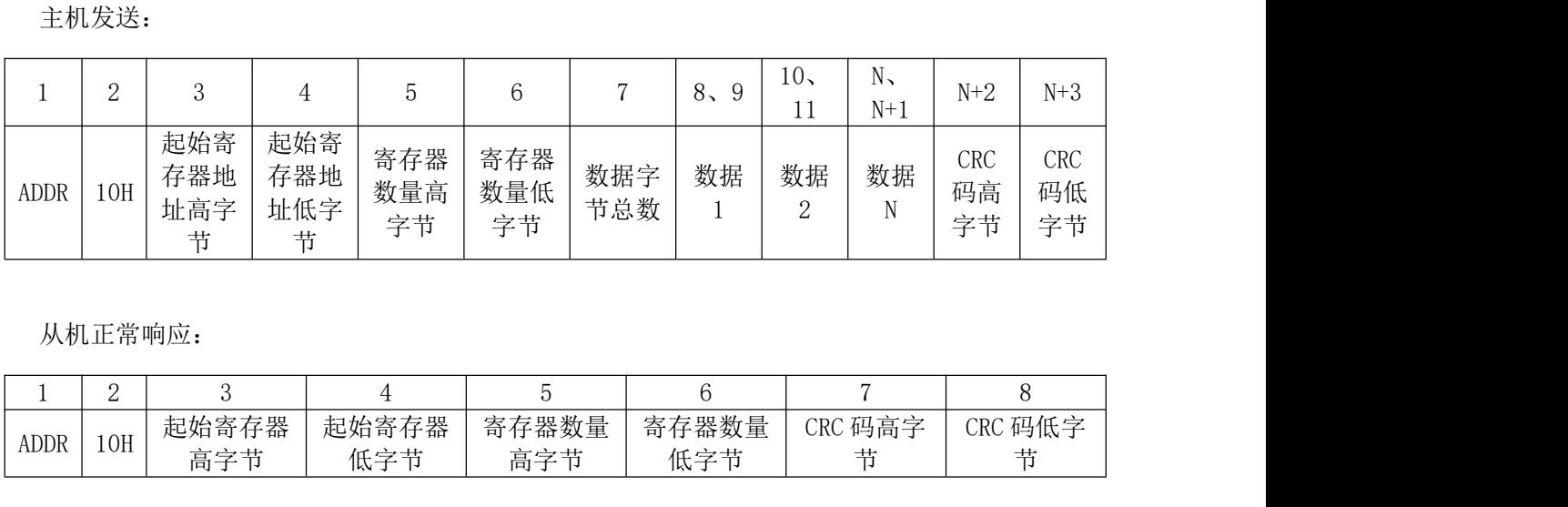

从机正常响应:

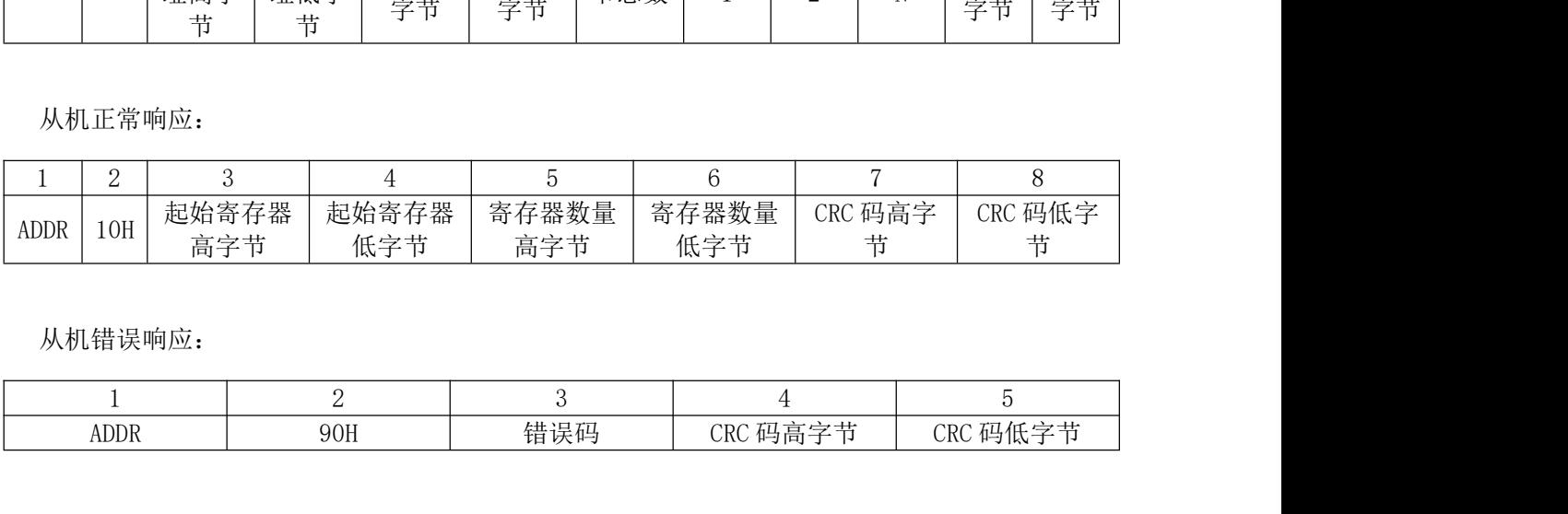

从机错误响应:

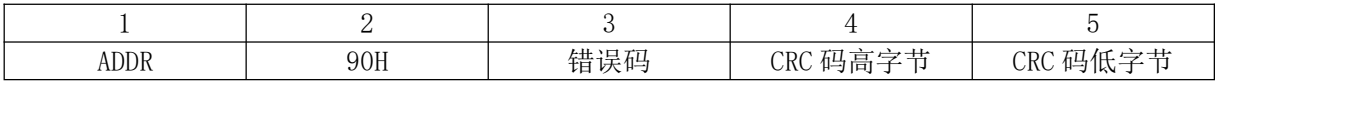

# <span id="page-10-1"></span>**3.6** 寄存器定义表

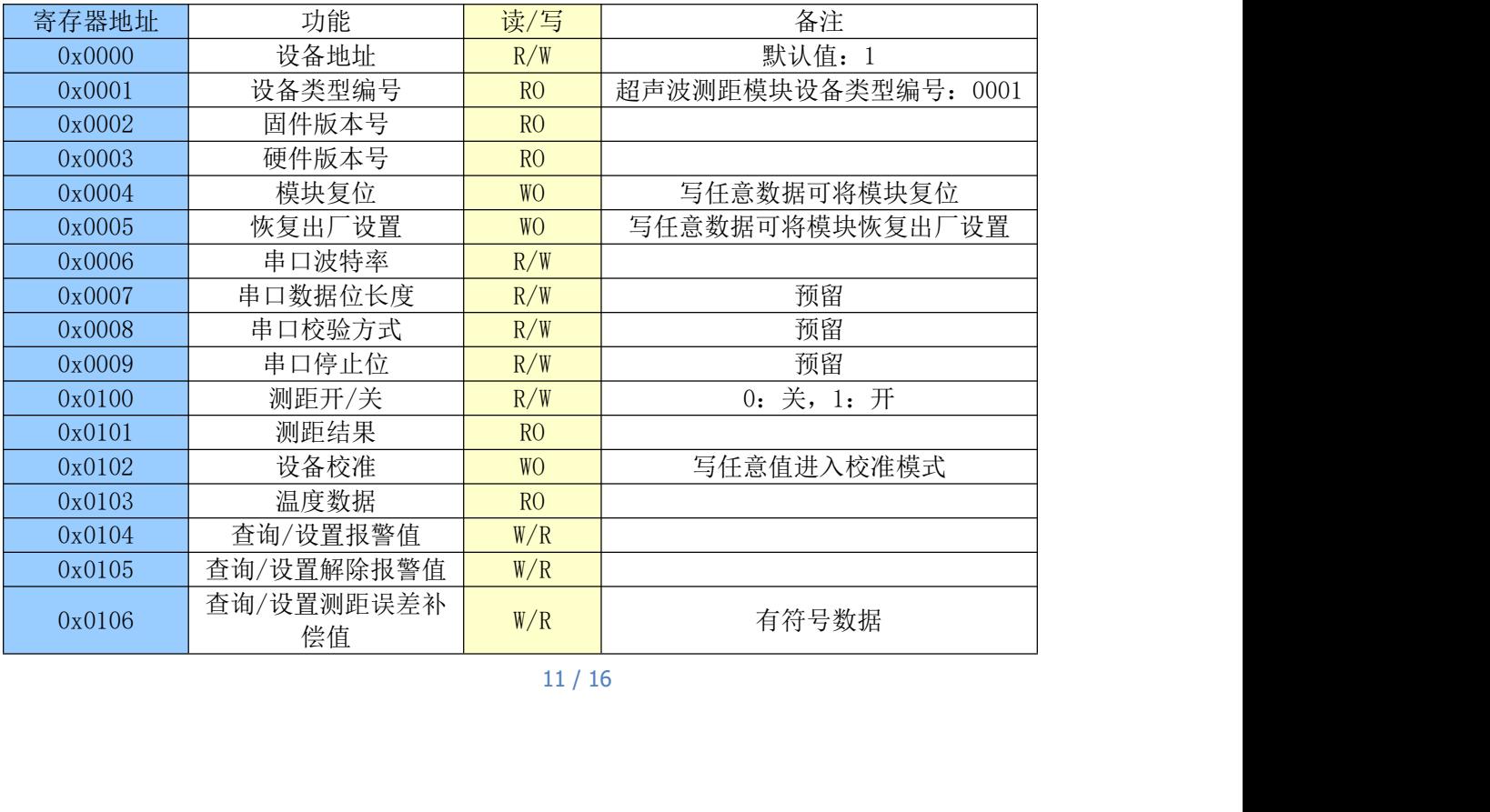

注: R/W 表示可读可写,RO 表示只读,WO 表示只写。设置完**串口参数**后需要将模块复位才<br>能生效。恢复出厂设置时模块会将所有配置恢复到出厂状态并自动复位。 能生效。恢复出厂设置时模块会将所有配置恢复到出厂状态并自动复位。

# <span id="page-11-0"></span>**3.7** 错误码表

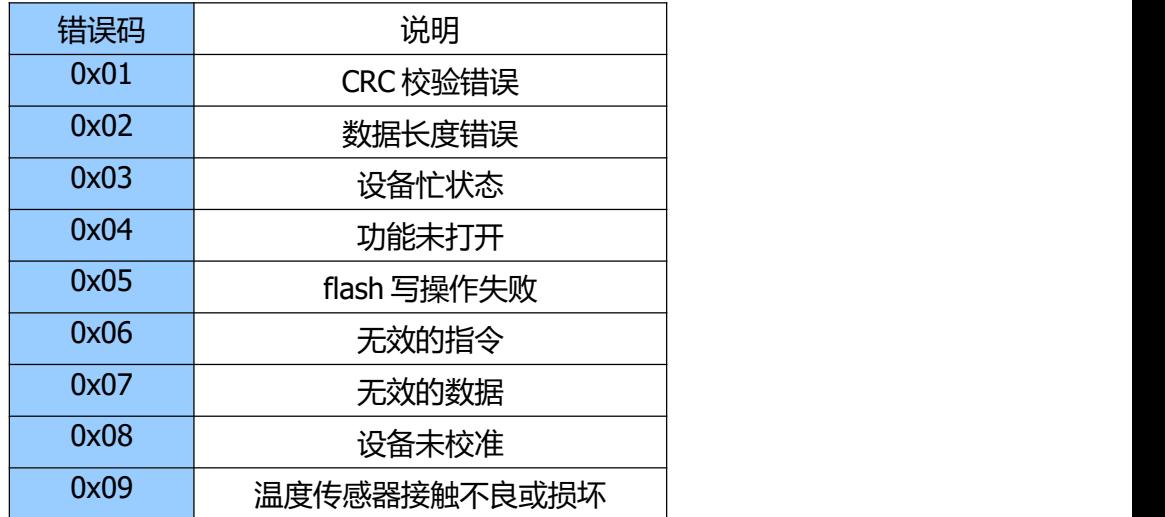

# <span id="page-11-1"></span>**3.8** 例程

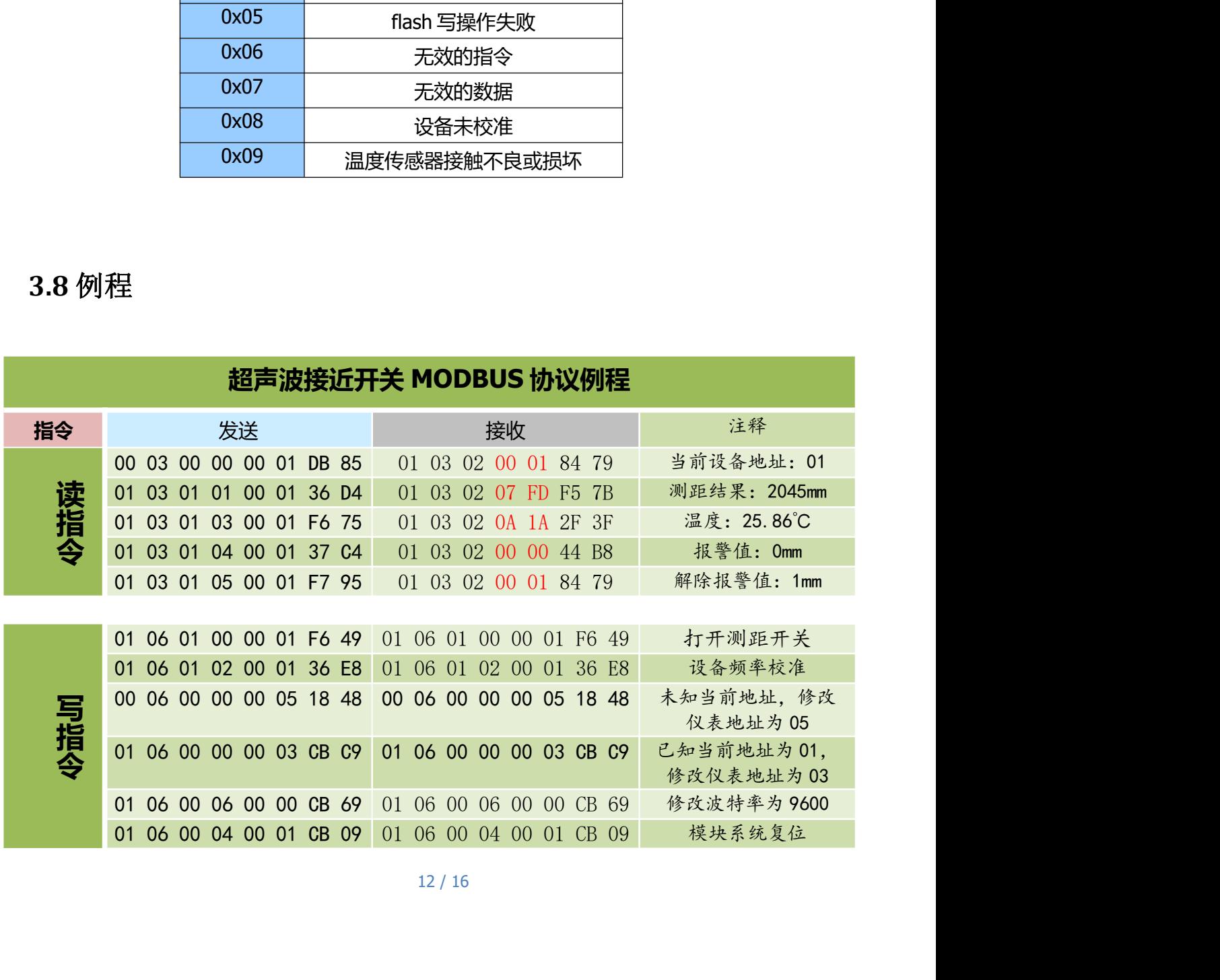

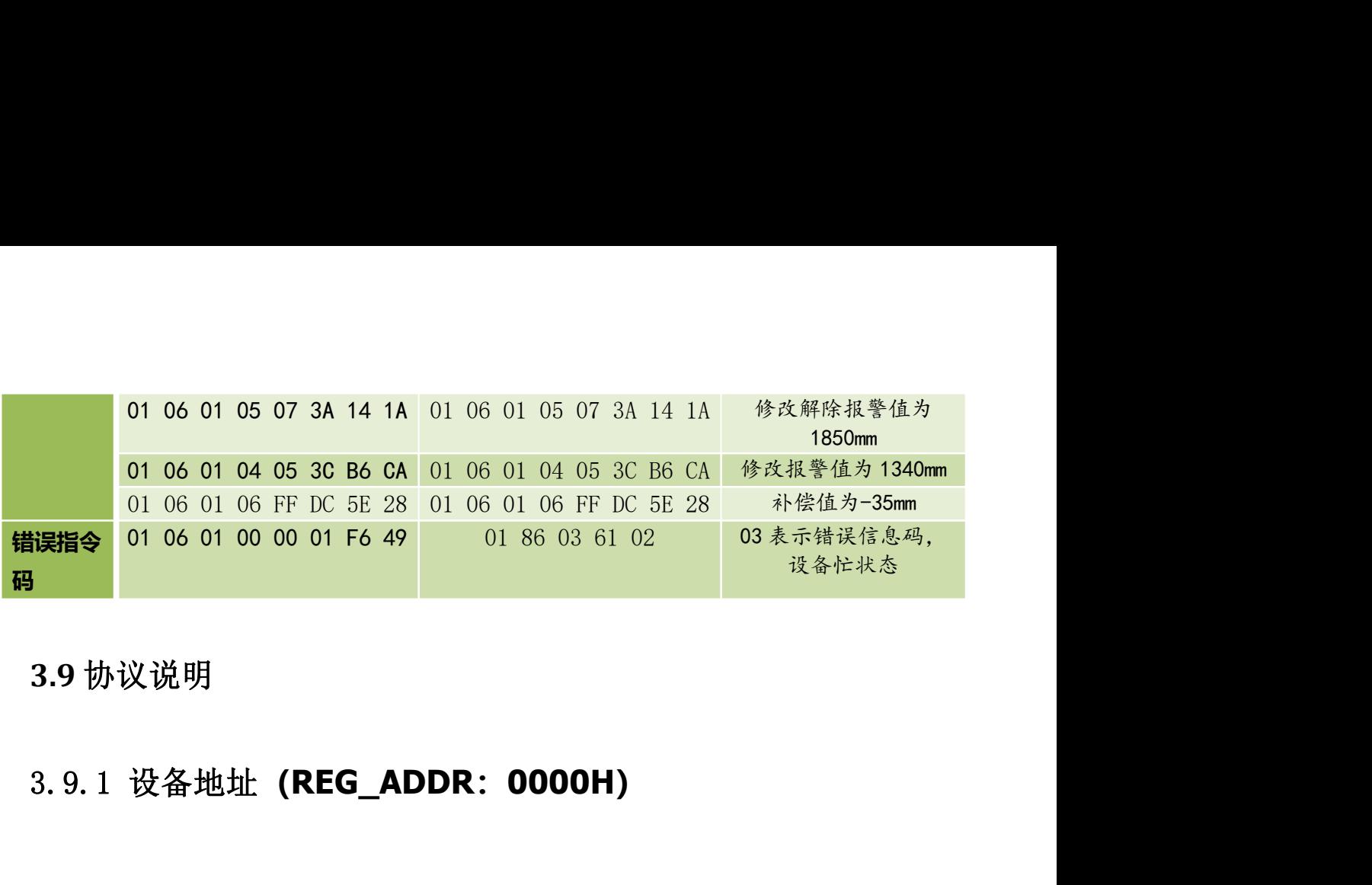

<span id="page-12-1"></span><span id="page-12-0"></span>**3.9** 协议说明

从机地址范围 1~254,默认为 1。

从机地址读写操作: 主机发送的指令中从机地址字段可以为 00, 也可以为已知从 机地址,如果主机发送指令为 00,要对从机地址进行操作时必须确保主机与从机是一 对一连接的,否则会出错。 3.9 协议说明<br>3.9.1 设备地址 (REG\_ADDR:0000H)<br>3.9.1 设备地址 (REG\_ADDR:0000H)<br>从机地址演写操作: 主机发送的指令中从机地址字段可以为00, 也可以为已知从<br>机地址, 如果主机发送指令为00, 要对从机地址进行操作时必须确保主机与从机是一对一连接的, 否则会出错。<br>对一连接的, 否则会出错。<br>3.9.2 设备类型编码 (REG\_ADDR:0001H) 3.9.1 设备地址 (REG\_ADDR: 0000H)<br>从机地址范围1~254, 默认为1.<br>从机地址读写操作: 主机发送的指令中从机地址字段可以为00, 也可以为已知从<br>机地址,如果主机发送指令为00, 要对从机地址进行操作时必须确保主机与从机是一<br>对一连接的, 否则会出错。<br>3.9.2 设备类型编码 (REG\_ADDR: 0001H)<br>用于识别是哪种模块, 超声波接近开关传感器的编号为0001H.<br>3.9.3 固件版本号: (REG 3.9.2 设备类型编码 (REG\_ADDR: 0001H)<br>4.4地址,如果主机发送指令为 00,要对从机地址进行操作时必须确保主机与从机是一对一连接的,否则会出错。<br>3.9.2 设备类型编码 (REG\_ADDR: 0001H)<br>8.9.2 设备类型编码 (REG\_ADDR: 0001H)<br>用于识别是哪种模块,超声波接近开关传感器的编号为 0001H。<br>3.9.3 固件版本号: (REG\_ADDR: 0002H)<br>图件版本号: "0

# <span id="page-12-2"></span>1. 2 设备类型编码 **(REG\_ADDR:0001H)**<br><sub>用于识别是哪种模块, 超声波接近开关传感器的编号为0001H。<br>1. 3 固件版本号: (REG\_ADDR:0002H)<br><sup>固件版本号: "0.1" ,寄存器值: 0x00 0x01<br>1. 4 串口波特率: (REG\_ADDR:0006H)</sub></sup> 3.9.2 设备类型编码 (REG\_ADDR: 0001H)

用于识别是哪种模块,超声波接近开关传感器的编号为 0001H。

<span id="page-12-3"></span>

<span id="page-12-4"></span>

串口波特率默认为 9600bps,具体定义如下

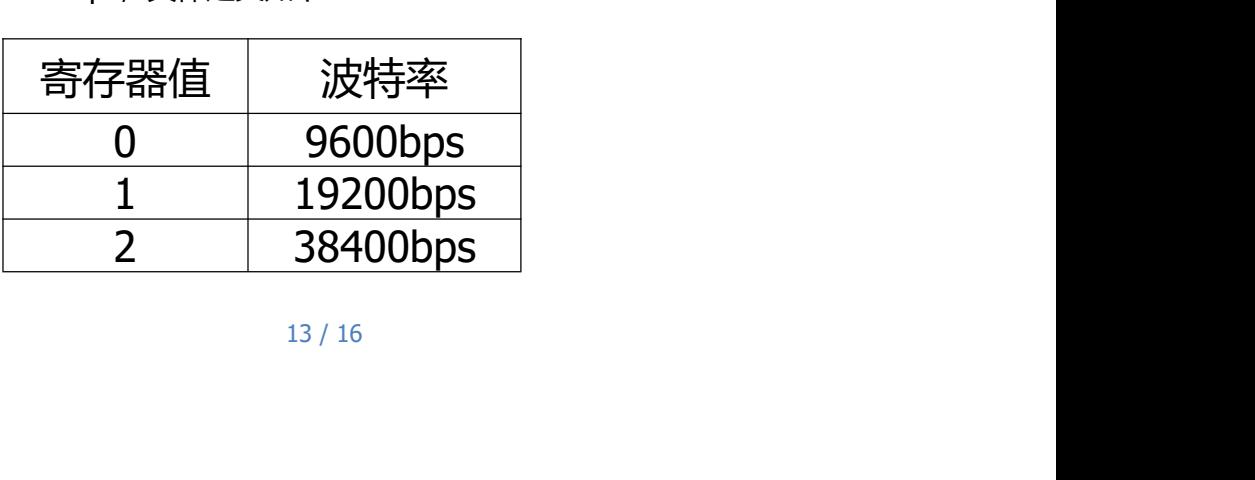

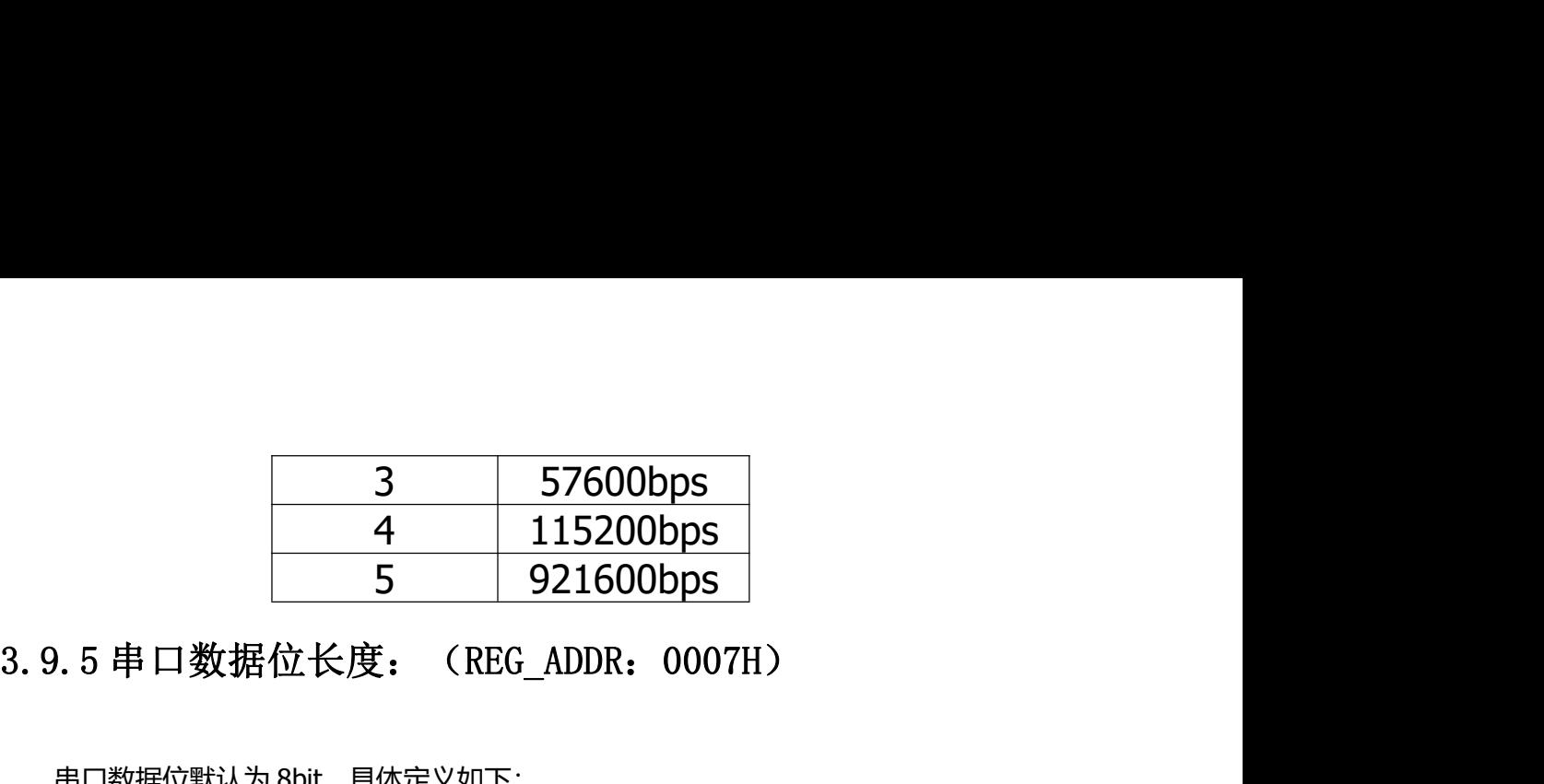

串口数据位默认为 8bit, 具体定义如下:

<span id="page-13-0"></span>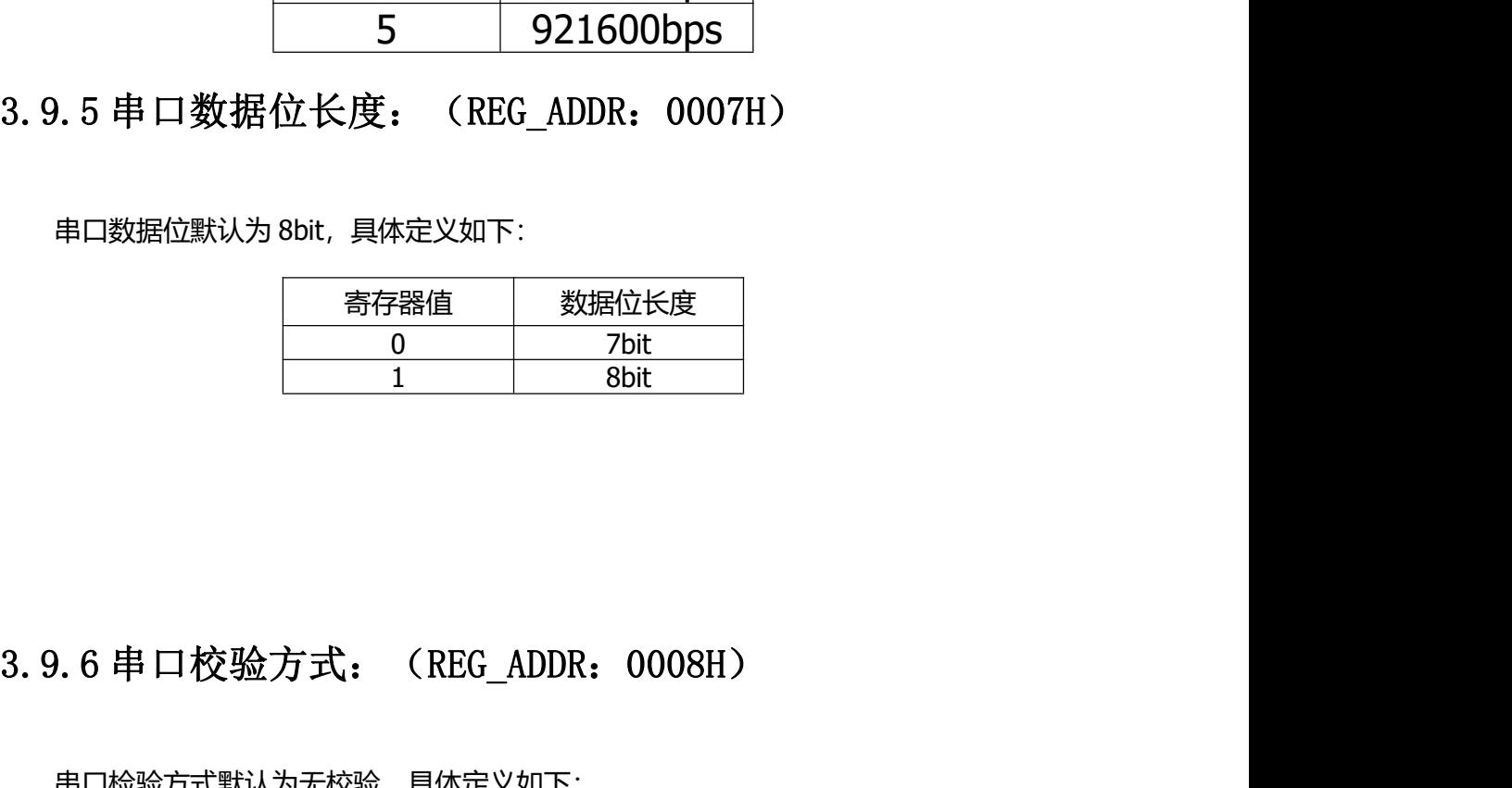

<span id="page-13-1"></span>串口检验方式默认为无校验,具体定义如下:

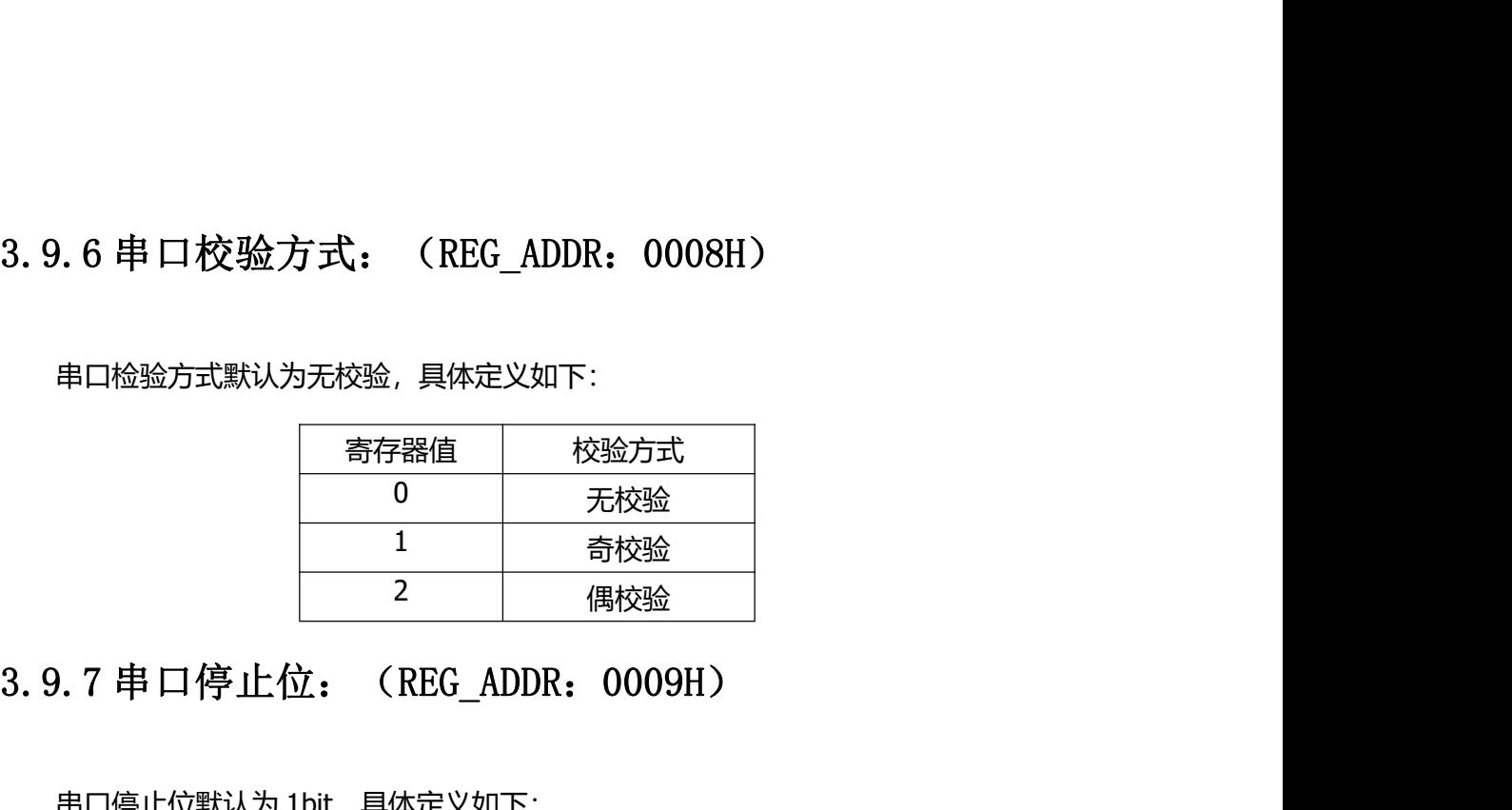

<span id="page-13-2"></span>串口停止位默认为 1bit, 具体定义如下:

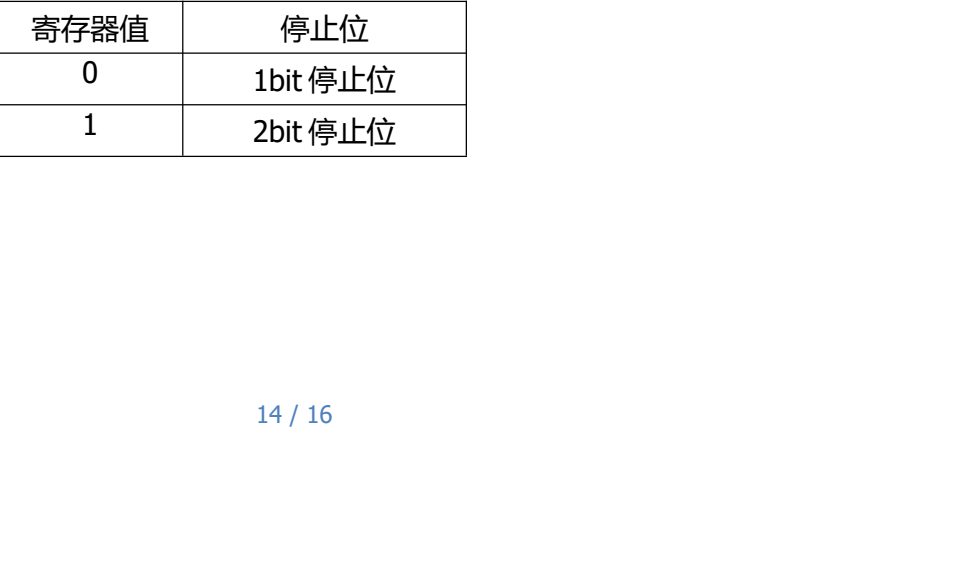

# $3.9.8$  测距结果(REG\_ADDR: 0101H)<br>测距结果用 2byte 无符号数据表示 单位:mm 当测距距离位于盲区内时得到的

测距结果用 2byte 无符号数据表示,单位:mm。当测距距离位于盲区内时得到的 结果是 0,当距离超出模块测量范围或者检测出错时返回结果 0xFFFF。 3.9.9 设备校准(REG\_ADDR:0102H) 3.9.10温度数据(REG\_ADDR:0103H)

<span id="page-14-1"></span>设备安装之后需要进行校准操作,发送校准指令后设备自动进行校准,校准时间 5s,校准期间要保证设备周边半米内没有任何障碍物。

<span id="page-14-0"></span>温度数据占 2byte 空间,大小为实际温度值乘 100 倍。高字节的最高位为符号位, 0 表示正,1 表示负。 3.9.11 查询/设置解除报警值(REG\_ADDR:0105H)

# <span id="page-14-3"></span> $\frac{1}{\sqrt{2}}$

<span id="page-14-2"></span>解除报警值用 2byte 无符号数据表示, 单位: mm。当测距范围大于解除报警值时 设备继电器断开。默认解除报警值为 1,解除报警值必须大于报警值。(备注:由于 解除报警值必须大于报警值,所以必须先设置解除报警值,否则无法设置) 3.9.10 温良数据(REG\_ADDR: 0103H1)<br>55. 校准期间要保证设备周边半米内没有任何障碍物.<br>3.9.10 温度数据(REG\_ADDR: 0103H)<br>3.9.10 温度数据(REG\_ADDR: 0103H)<br>0表示正,1表示负。<br>3.9.11 查询/设置解除报警值(REG\_ADDR: 0105H)<br>解除报警值用 2byte 无符号数据表示,单位:mm。当测距范围大于解除报警值时<br>设备继电器断开。默认解除报警值为 1 3.9.11 査询/设置解除报警值(REG\_ADDR: 0105H)<br>3.9.11 査询/设置解除报警值(REG\_ADDR: 0105H)<br>第除报警值用2byte 无符号数据表示,单位:mm。当测距范围大于解除报警值时<br>设备继电器断开。默认解除报警值为1,解除报警值必须大于报警值。(备注:由于<br>解除报警値必须大于报警值,所以必须先设置解除报警值,否则无法设置)<br>3.9.12 查询/设置报警值(REG\_ADDR: 0104H)<br>报警值用

<span id="page-14-4"></span>报警值用 2byte 无符号数据表示,单位:mm。当测距范围小于报警值时设备继电 器闭合。默认报警值为 0, 报警值必须小于解除报警值。

<span id="page-14-5"></span>!位:mm。当测距误差超过最大允许范围<br>偿值就是将 int16\_t 类型的数据拆分成两<br><br><br>在计算机内的存储格式。<br>15 / 16 误差补偿值用 2byte 无符号数据表示,单位:mm。当测距误差超过最大允许范围 时,可用该值稍做补偿。默认补偿值为 0。补偿值就是将 int16 t 类型的数据拆分成两 个 byte,高字节在前低字节在后,格式是数值在计算机内的存储格式。

负补偿值=65535-误差值。

如: 误差值为 35mm, 则补偿值为 65500, 转成十六进制为: 0XFFDC 如:误差值为 35mm,则补偿值为 65500,转成十六进制为:0XFFDC<br>修改指令为 01 06 01 06 FF DC 5E 28<br><br>正补偿值为十六进制数即可。 如:误差值为 35mm,则补偿值为 65500,转成十六进制为:0XFFDC<br>修改指令为 01 06 01 06 FF DC 5E 28<br>正补偿值为十六进制数即可。<br>如:误差值为 25mm,转成十六进制为:0x0019<br>修改指令为 01 06 01 06 00 19 FD A9

正补偿值为十六进制数即可。

如: 误差值为 25mm, 转成十六进制为: 0x0019

<span id="page-15-0"></span>

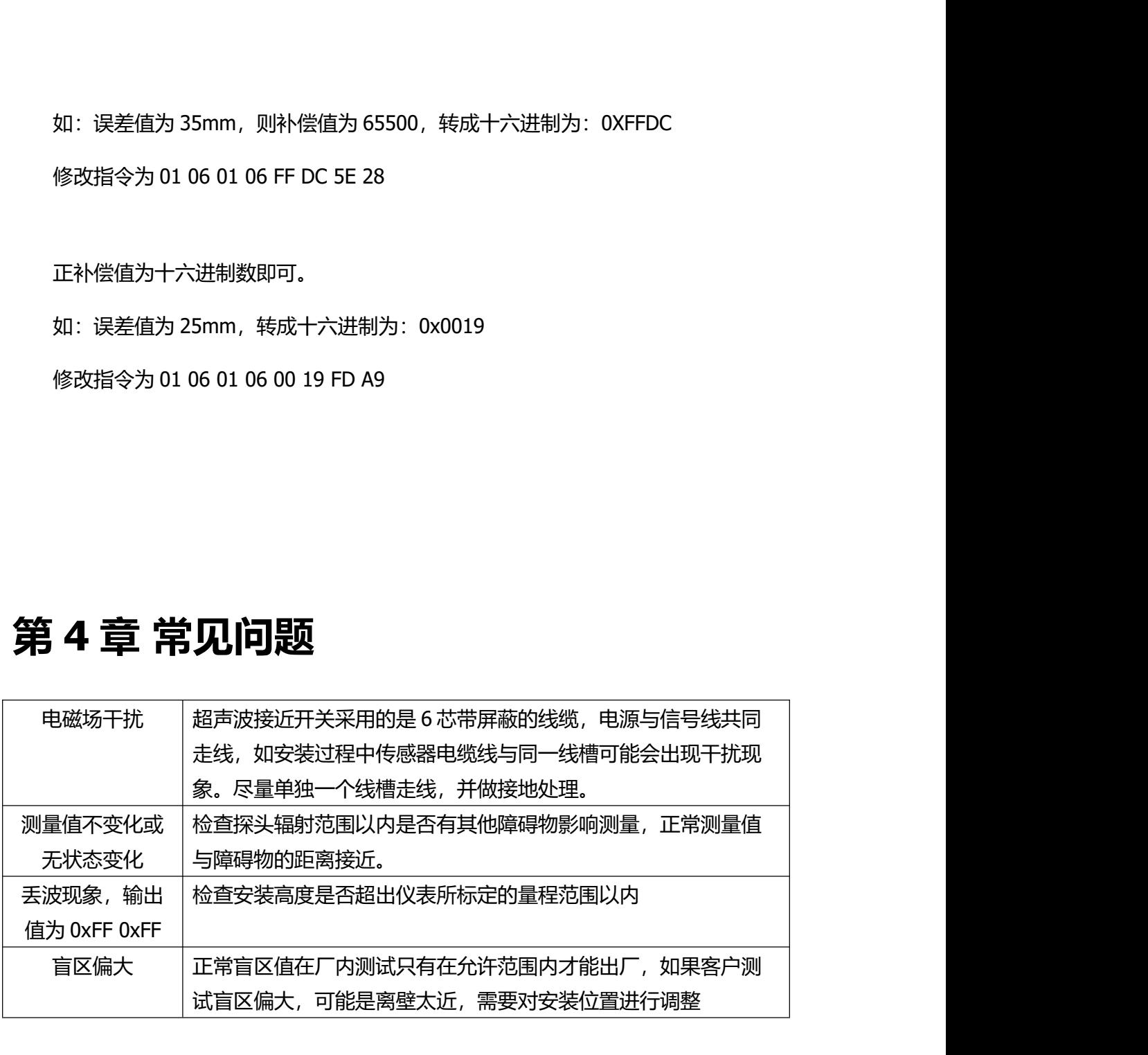